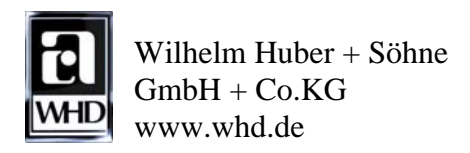

# **Bedienungsanleitung und Applikationsbeschreibung**

# **4-fach Audio-Aktor AM 840**

#### 1. Gerätebeschreibung

#### 1.1 Allgemeines

Diese Gerät wurde nach den Richtlinien der EIBA entwickelt und ist bei der EIBA zertifiziert. Für das Arbeiten mit diesem Gerät wird ein fundiertes Fachwissen, welches bei diversen EIB-Schulungen vermittelt wird, vorausgesetzt.

Die Programmierung und Inbetriebnahme des Gerätes darf nur mit einer EIB-zertifizierten Software erfolgen.

#### 1.2 Einsatzgebiet

Der 4-fach Audio-Aktor wird zum steuern einer Audioanlage im Zusammenwirken mit anderen EIB-Geräten verwendet. Das Gerät ist nicht als Verstärker zu betrachten. Sollten spezielle Lasten eingesetzt werden, muss unbedingt Rücksprache mit dem Hersteller gehalten werden.

#### 1.3 Installation

Das Gerät ist für Hutschienenmontage konzipiert. Der Platzbedarf beträgt 12 Automateneinheiten. Es sind die jeweils geltenden nationalen Errichtungsvorschriften und die Anforderungen nach "Handbuch Gebäudesystemtechnik" zu beachten. Weiterhin empfehlen wir den Einbau von Überspannungsgeräten nach EMV-Blitzschutzzonenkonzept IEC 1024-1.

#### 1.4 Funktionsbeschreibung

Der Audio-Aktor AM 840 ist ein prozessorgesteuertes System, dass folgende Funktionen vereint:

#### Audiomatrix

Mono: 8 Audioeingänge können 4 Audioausgängen zugeordnet werden. Stereo: 4 Audioeingänge können 2 Audioausgängen zugeordnet werden.

#### Lautstärkeregelung

4 DC-Steuerausgänge 0-10V ermöglichen die Lautstärkeregelung von Leistungsverstärkern mit DC-Regeleingang wie zum Beispiel "AMP 10 DC" von WHD. Dabei können mehrere Verstärker gleichzeitig geregelt werden.

#### Klangregelung

Alle 4 Audioausgänge können unabhängig im Bass, in den Höhen, sowie mit einem zuschaltbaren Mittenfilter geregelt werden.

#### 24VDC-Steuerausgang

4 DC-Leistungs-Steuerausgänge erlauben die Spannungsversorgung von Verstärkern mit 24VDC Versorgungsspannung wie AMP 10 DC. Sie können unabhängig geschaltet werden.

**Mute** 

Ein Mute-Eingang erlaubt das gemeinsame Stummschalten aller Audioausgänge.

#### **Software**

Die zugehörige Software ermöglicht weitere Funktionen wie Pflichtruf und Zonenruf.

Mit weiteren Komponenten wie dem Vorverstärker PREAMP 600 und den Leistungsverstärkern AMP 10 DC lässt sich ein hochwertiges und flexibles Audio Multiroom System realisieren.

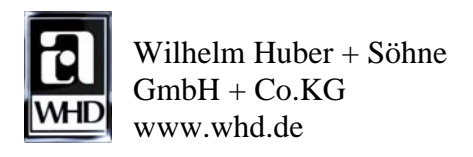

## 1.5 Anschlussbelegung

Der 4-fach Audio-Aktor besitzt jeweils 2 Anschlüsse für 24V DC, welche zum Durchschleifen verwendet werden können.

Über ein 9-poliges D-Sub Kabel kann der Audio-Aktor mit weiteren Audio-Aktoren verbunden werden.

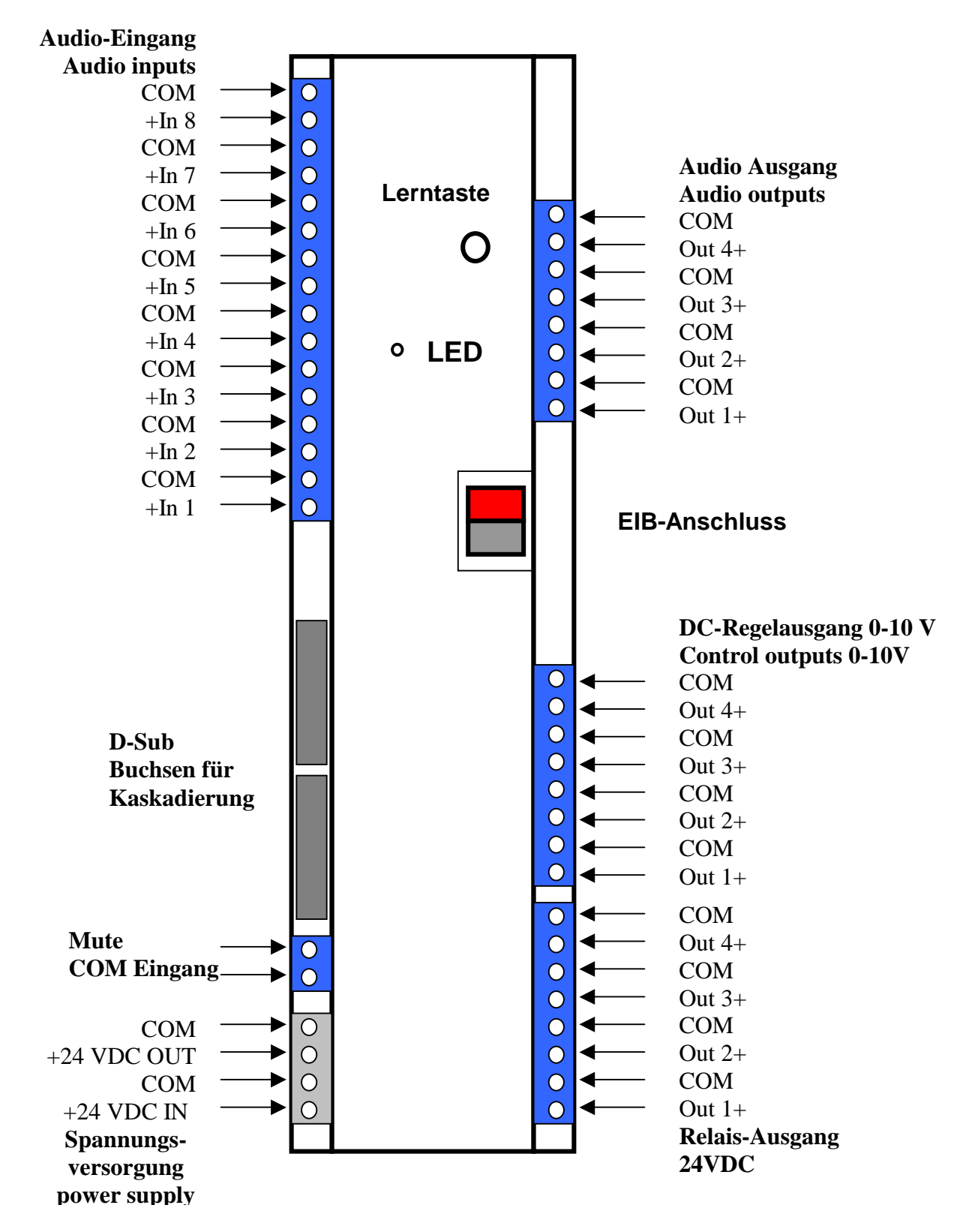

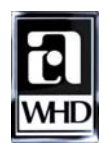

 Wilhelm Huber + Söhne  $GmbH + Co.KG$ www.whd.de

## 1.6 Anschlussleistung

Es muss gewährleistet werden, dass der max. Gesamtstrom von 16A oder 10A pro Zone nicht überschritten wird.

1.7 Kurzschluss und Überlast Verpolungsschutz der Eingangsspannung 24V. Audio-Ausgänge kurzzeitig kurzschlussfest.

## 1.8 Zulässige Vorsicherung

Das Gerät darf max. mit einem Leitungsschutzschalter 16A, Kennlinie B abgesichert werden.

#### 1.9 Bemerkung

Die Montage, der Anschluss und die Inbetriebnahme dieses Geräts darf nur durch eine autorisierte Elektrofachkraft erfolgen. Die Spannung muss vor dem Arbeiten am Gerät abgeschaltet werden. Wird trotz korrekter Installation und Inbetriebnahme eine Fehlfunktion festgestellt, kann das Gerät schadhaft sein und ist an den Lieferanten einzusenden.

Eigenmächtige Eingriffe und Manipulation sind nicht zulässig und schließen jede Gewährleistung aus!

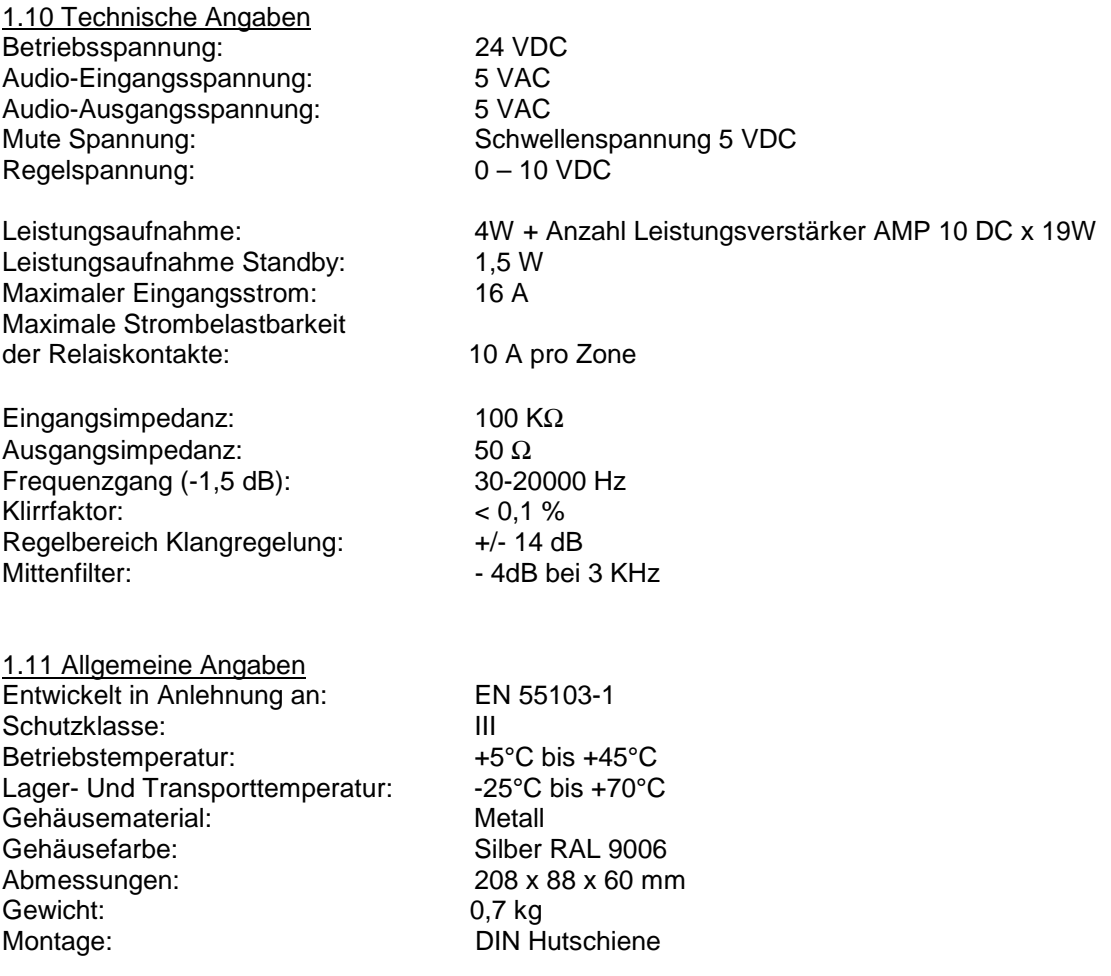

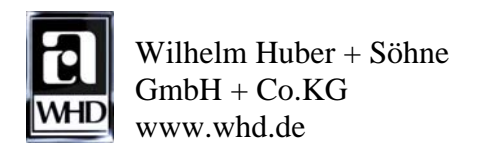

## 1.12 Maßzeichnung

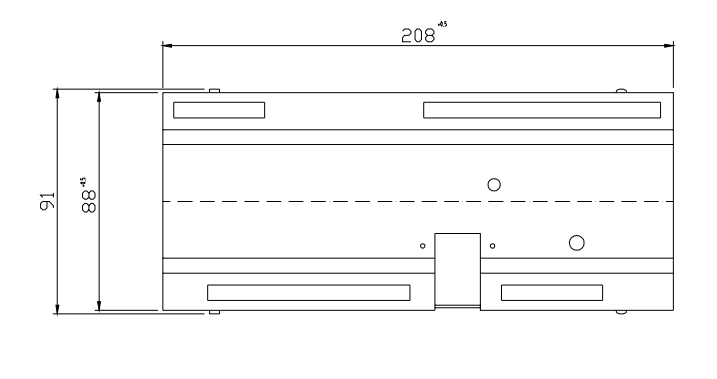

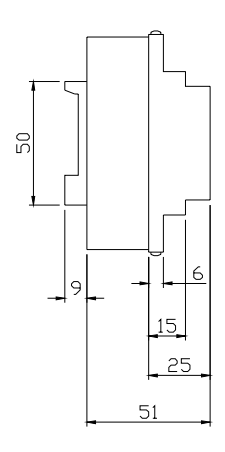

## 1.13 Hinweis

Folgendes ist bei dem Gerät zu beachten:

Wird der Mute-Eingang benutzt, ist der Jumper auf der Leiterplatte zu entfernen. Dazu muß der Gehäusedeckel abgeschraubt werden.

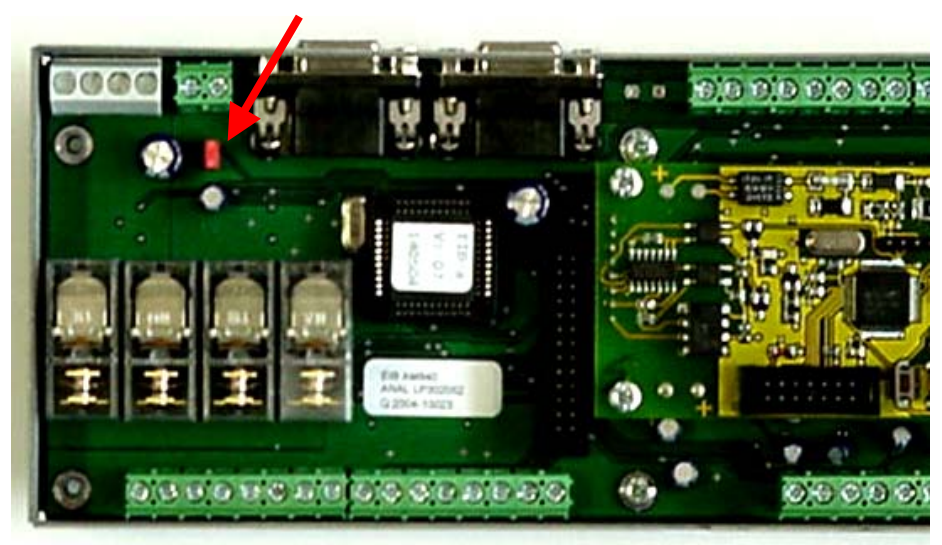

## 1.14 Hinweis

Durch die maximale Strombelastung der Kontakte ergeben sich die maximalen Anschlusszahlen der Verstärker

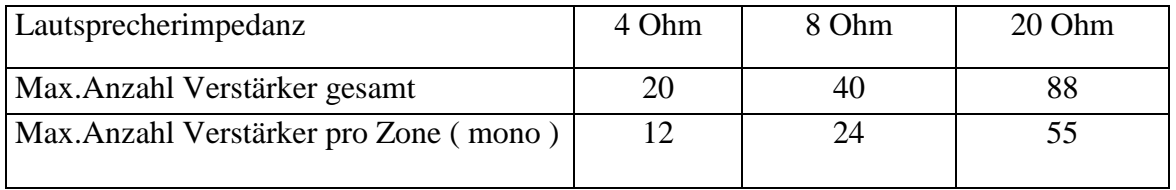

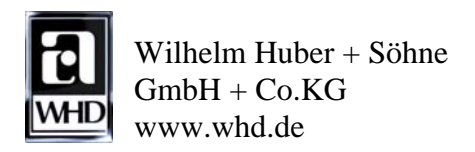

## 2. Verdrahtungsbeispiele

2.1 Verdrahtungsbeispiel mono

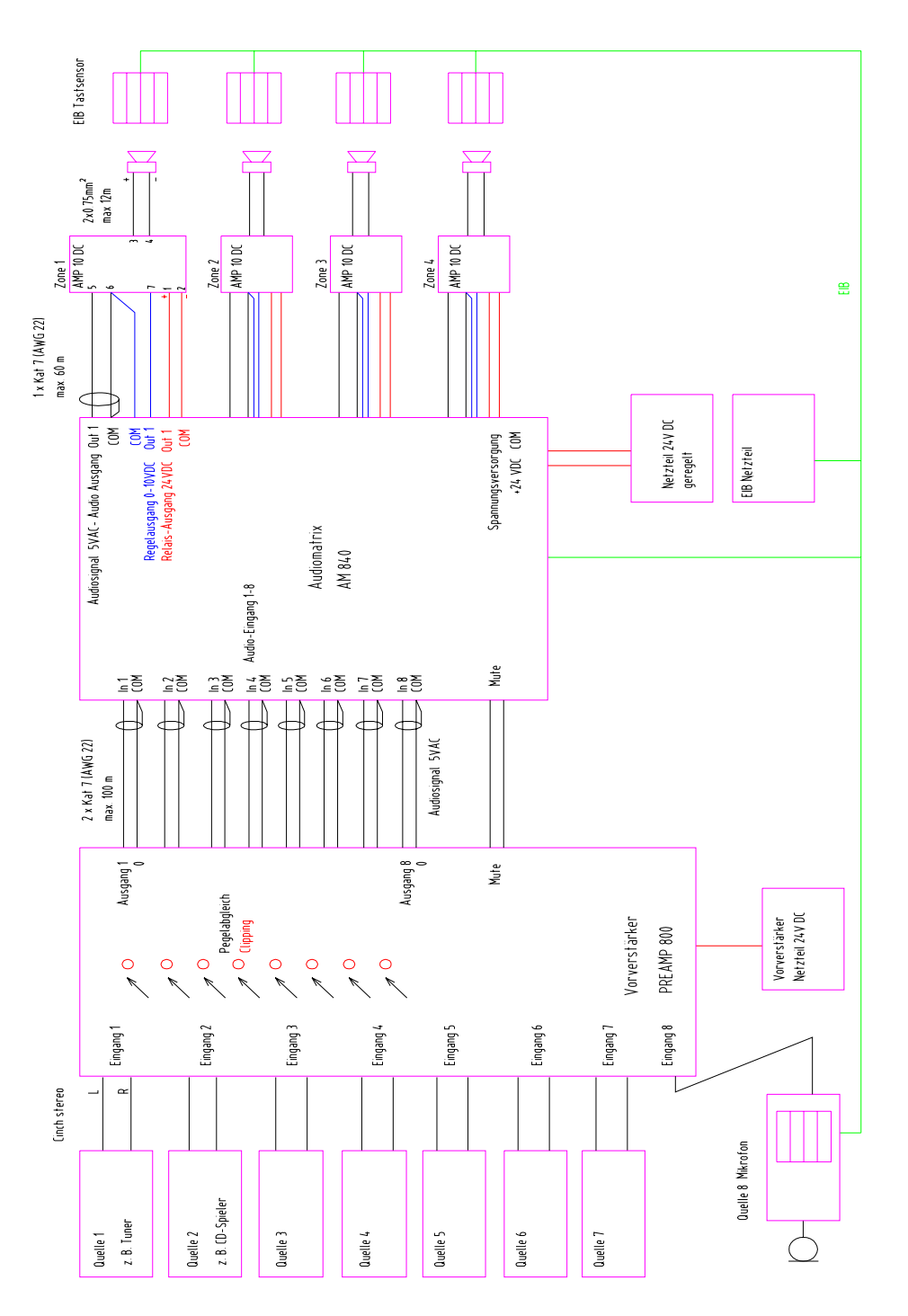

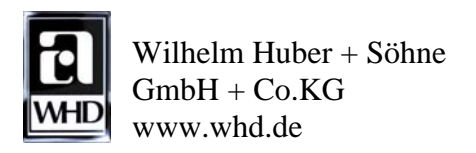

## 2.2 Verdrahtungsbeispiel stereo

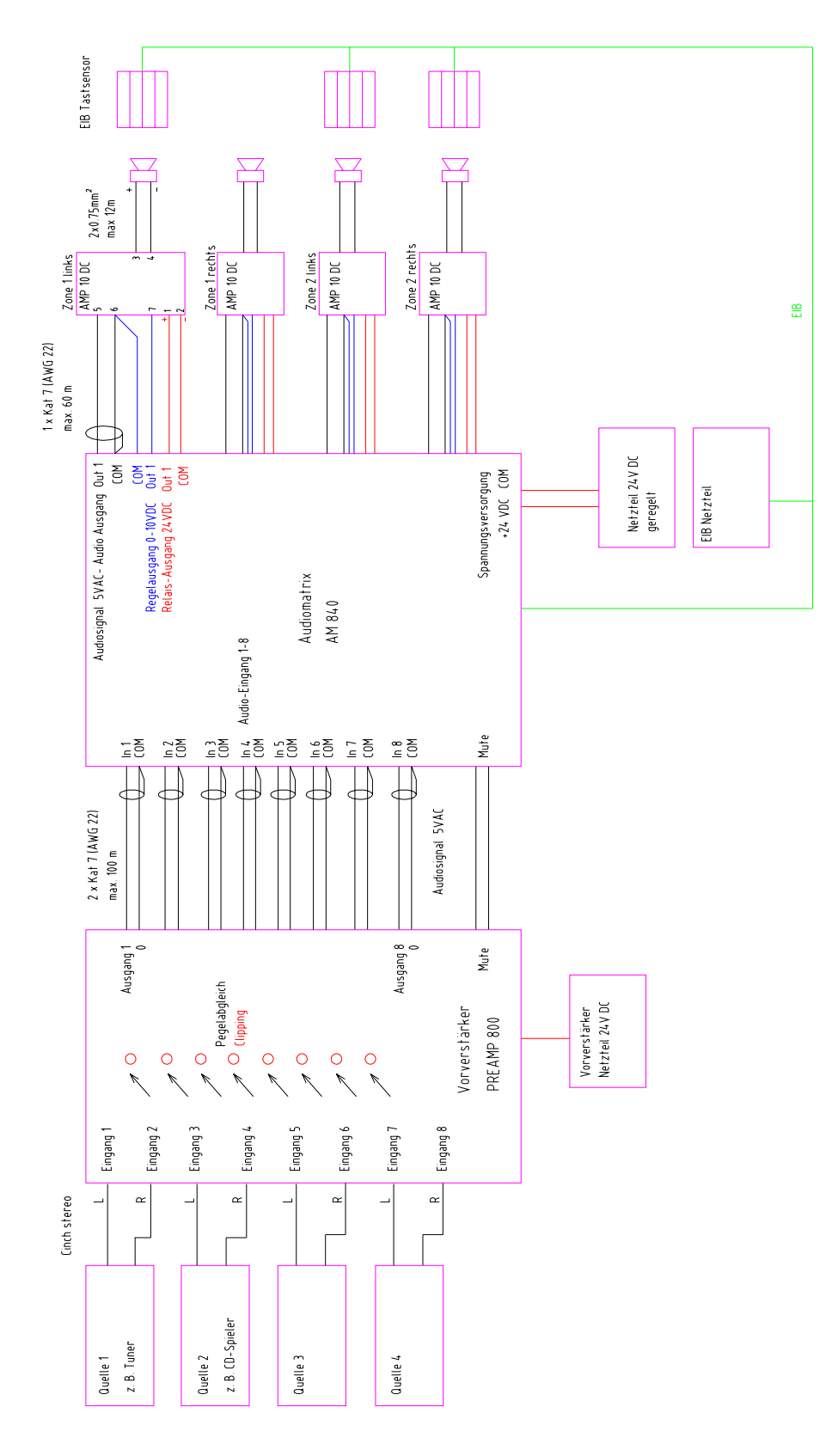

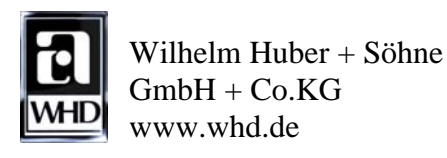

## 3. Kabelempfehlung

## 3.1 Verbindung von den Tonquellen zum Vorverstärker PREAMP 800:

(handelsübliches) Cinchkabel (Stereo), max. 3 m lang

Der linke + rechte Ausgang der Tonquelle wird mit dem linken und rechten Eingang eines Kanals des PREAMP 800 verbunden. Die beiden Eingänge werden im Preamp 800 zu einem Monosignal zusammengefasst und stehen dann am jeweiligen Ausgang des Kanals zur Verfügung. Bei Stereobetrieb muss der linke Ausgang der Tonquelle mit Kanal 1 des PREAMP 800 – und der rechte Ausgang der Tonquelle mit dem Kanal 2 des PREAMP 800 verbunden werden. Somit steht am Ausgang 1 und Ausgang 2 eine Stereosignal zur Verfügung.

## 3.2 Leitung vom Vorverstärker PREAMP 800 zum Audioaktor AM 840:

2 x CAT 7 (AWG 22) Kabel, Länge max. 100 m

Zur Vermeidung von Übersprechen ist neben CAT7 auch jedes paarweise geschirmte Kabel verwendbar.

## 3.3 Leitung vom Audioaktor AM 840 zum Verstärker AMP 10 DC:

1 x CAT 7 (AWG 22) Kabel, Länge max. 60 m

Bei größeren Kabellängen empfehlen wir die Betriebsspannung des Verstärkers nicht über das CAT7 sondern über ein Kabel größeren Querschnitts (max. 1,5 mm²) zu übertragen. Kabellänge: ist abhängig von der gewünschten maximalen Ausgangsleistung des Verstärkers (normal 10 Watt / 4 Ohm ), wenn die Stromversorgung des Verstärkers über das CAT 7 Kabel erfolgt.

Bei sternförmiger Verkabelung gilt ( je 2 Adern parallel ): bei 35m => ca. 15% Verlust, bei 70m ca. 35% Verlust.

Werden die Verstärker durchgeschleift, wird der Verlust mit jedem weiteren Verstärker größer. In diesem Fall wird zur Spannungsversorgung ein zusätzliches Kabel mit größerem Querschnitt empfohlen.

Bei Verwendung von mehreren AMP 10 DC an einer Stammleitung wird empfohlen, dass Abzweigdosen verwendet werden, da beim AMP 10 DC keine

Durchschleifklemmen vorhanden sind.

## 3.4 Leitung vom Verstärker AMP 10 DC zum Lautsprecher:

Lautsprecherkabel mit doppeltem Mantel 2 x 0,75 mm², Länge max. 12 m.

Wegen eventueller mechanischer Beanspruchung besser keine Zwillingslitze verwenden.

Parallelanschluss von Lautsprechern wegen Platzbedarf in der Dose und Klemmen nur begrenzt möglich. Max. 2x 0,8 mm² pro Einzelklemme möglich (Festdraht/eindrähtig).

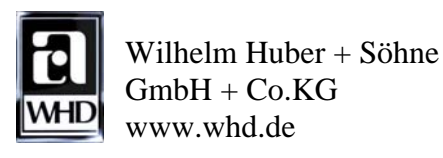

## 3.5 Kaskadierung Audioaktor AM 840:

Wenn mehr als 4 Mono (bzw. 2 Stereozonen) erforderlich sind, dann muss ein zweiter Audioaktor AM 840 zum Einsatz kommen. Zum Durchschleifen der Eingänge stellt der AM 840 SUBD-Buchsen zur Verfügung. Somit muss man nicht jeden einzelnen Eingang auf die weiteren Audioaktoren von Hand verdrahten. Ein passendes SUBD-Kabel mit 0,5 Länge ist als Zubehör erhältlich.

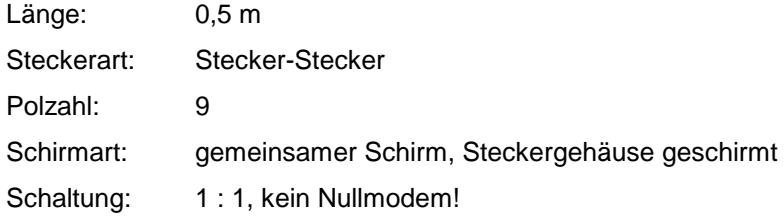

#### 3.6 Netzteildimensionierung:

Wir empfehlen ein stabilisiertes, kurzschlussfestes Schaltnetzteil. Um höhere Ströme zu erzeugen, kann man mehrere parallelschaltbare Netzteile verwenden. Wir bieten drei unterschiedliche Netzteile für Hutschienenmontage an:

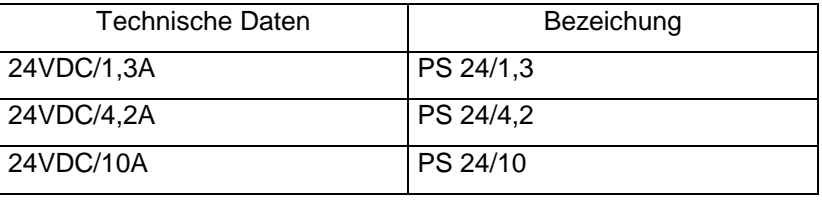

Das Netzteil lässt sich anhand der Stromaufnahme der Einzelgeräte dimensionieren: Stromaufnahme pro AM 840: 0,2 A Stromaufnahme pro AMP 10 DC: 0,8 A

Beispiel: System für 4 Räume (Mono) bestehend aus 1x AM  $840 = 0.2$  A 4x AMP 10 DC =  $4*0.8$  A = 3,2 A Summe: 3,4 A Es muss ein Netzteil mit mind. 3,4 A zum Einsatz kommen, z.B. WHD "PS 24/4,2" mit 4,2 A.

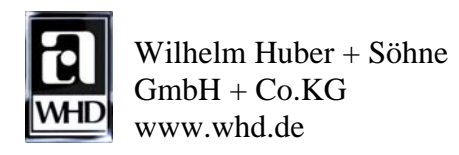

#### 4 Applikationsbeschreibung Audio-Aktor AM 840 mono

#### 4.1 Kurzbeschreibung

Mit der Applikation "Audio-Aktor AM 840 mono" ist es möglich, den WHD Audioaktor AM 840 mit vier voneinander unabhängige Mono-Verstärker zu betreiben. Sämtliche Funktionen der Verstärker sind über den EIB-Bus steuerbar.

Folgende Funktionen sind pro Verstärker verfügbar:

- Ein/Aus
- Stummschaltung
- Lautstärke lauter/leiser
- Lautstärke auf festen Wert setzen
- Eingangskanal auf festen Wert setzen
- Eingangskanal schrittweise ändern
- Bässe schrittweise anheben/absenken
- Höhen schrittweise anheben/absenken
- Mittenfilter ein/aus
- Balance rechts/links schrittweise verändern (nur bei Stereo)
- Zonenruf

Folgende Funktion wirkt sich auf beide Verstärker aus:

- Pflichtruf

#### 4.2 Anfangszustand des Geräts

Fabrikneue Geräte haben die physikalische Adresse 15/15/255, es sind keine Gruppenadressen belegt, eine Applikation ist nicht geladen.

#### 4.3 Maximale Anzahl der Gruppenadressen und Assoziationen

In der Applikation sind maximal 120 verschiede Gruppenadressen und 120 Assoziationen programmierbar.

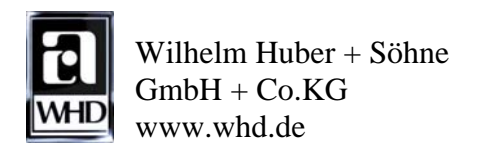

## 4.4 Kommunikationsobjekte

Folgende Abbildung zeigt eine Übersicht über die Applikation und ihre Kommunikationsobjekte, wie sie in der ETS3 dargestellt werden.

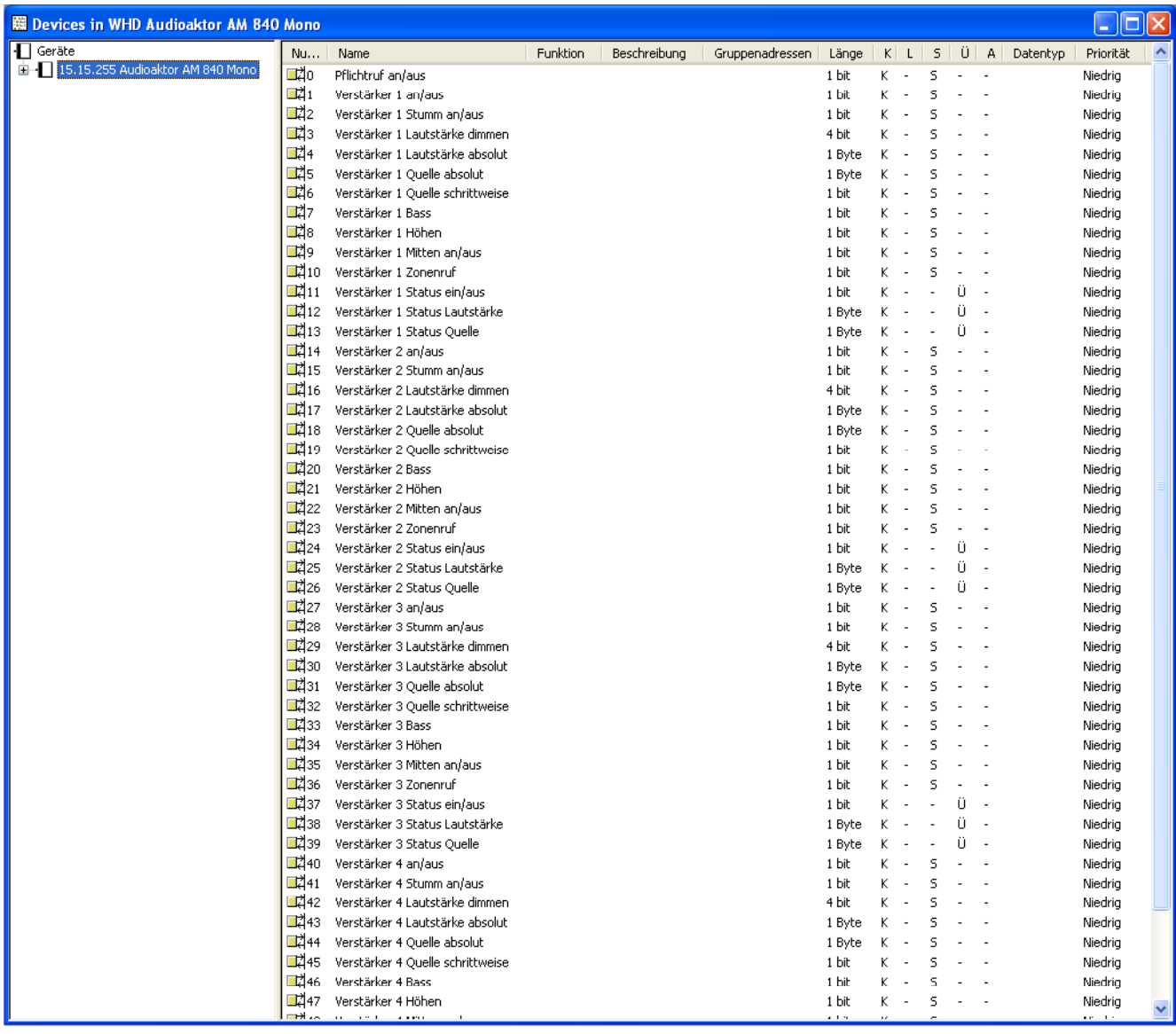

### 4.5 Allgemeine Kommunikationsobjekte

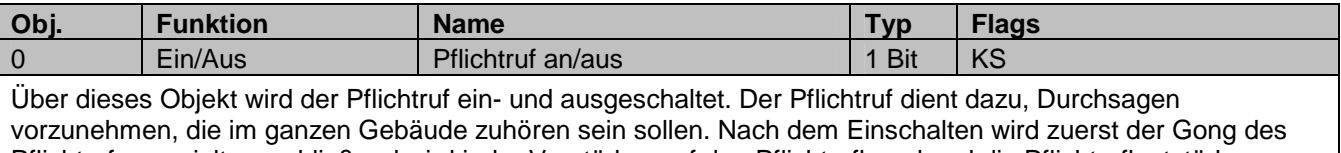

Pflichtrufs gespielt, anschließend wird jeder Verstärker auf den Pflichtrufkanal und die Pflichtruflautstärke geschaltet. Solange der Pflichtruf aktiv ist, reagieren die Verstärker nicht auf andere Befehle.

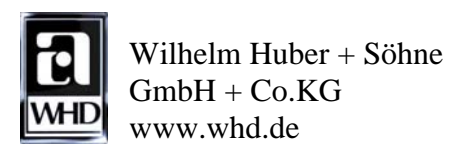

# 4.6 Kommunikationsobjekte von Verstärker 1-4

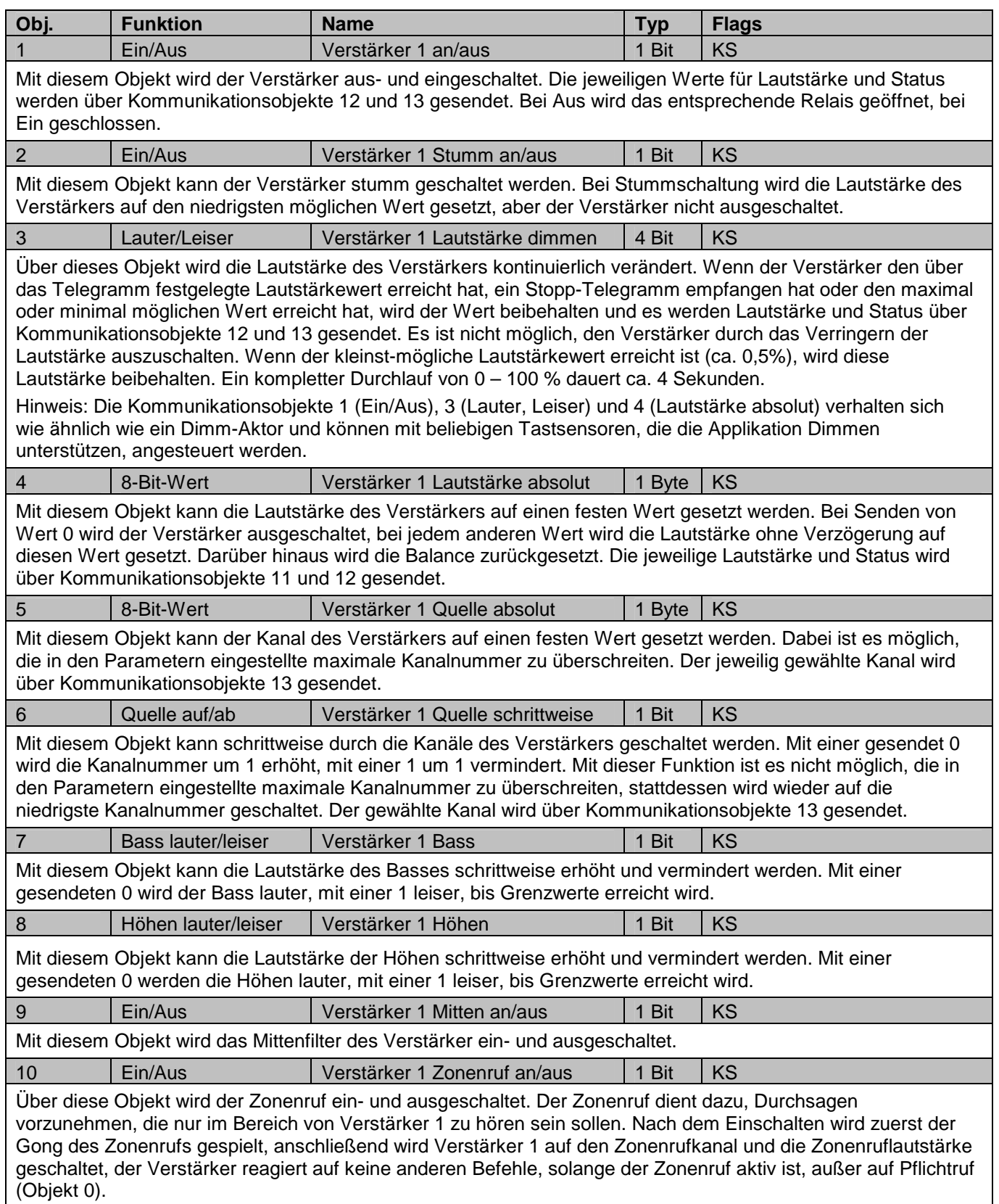

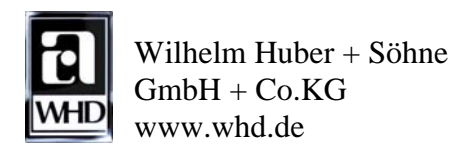

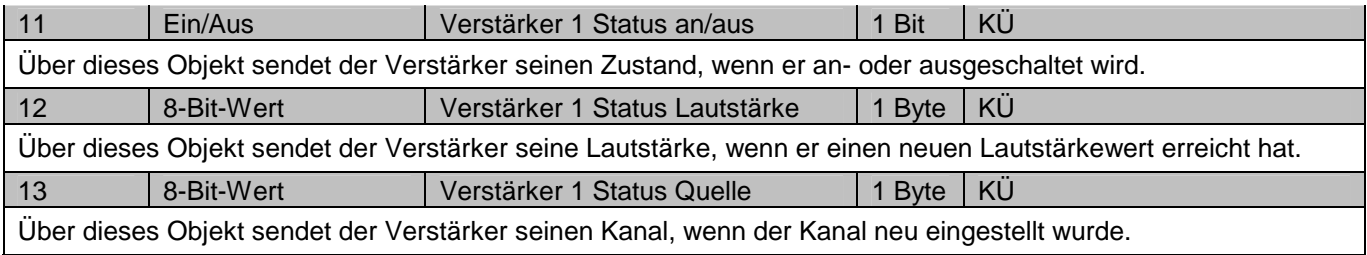

## 5. Parameter

Die jeweiligen voreingestellten Werte sind **fett** dargestellt.

# 5.1 Parameterblatt "Allgemeine Einstellungen"

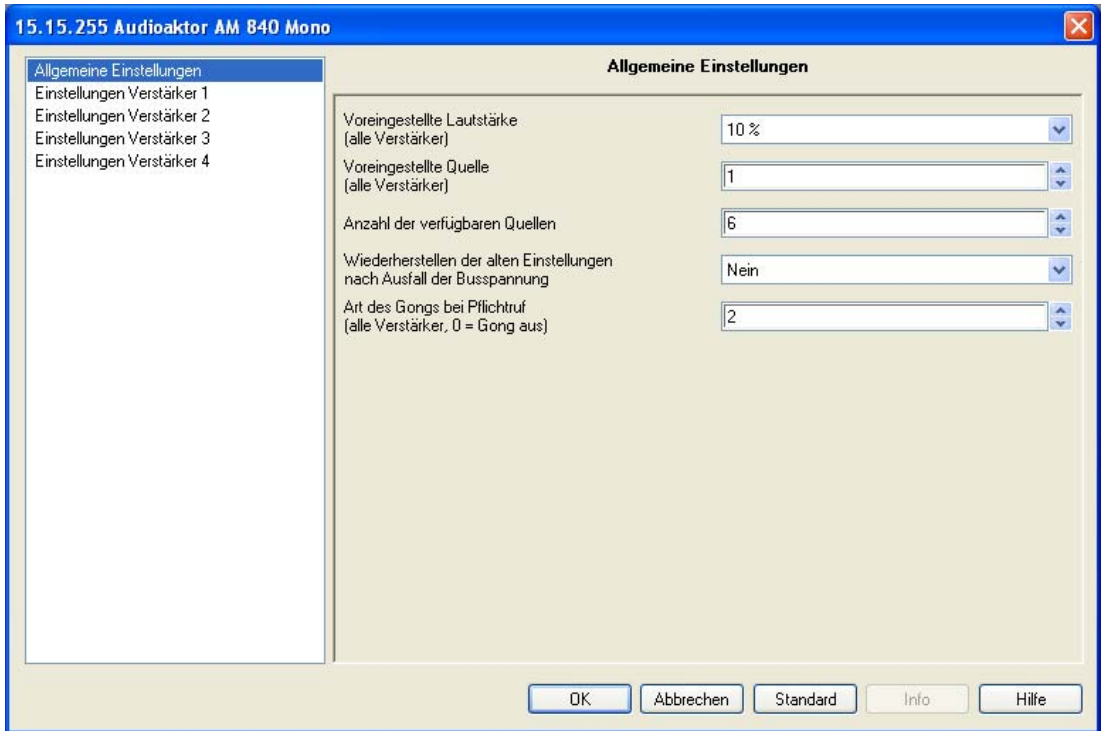

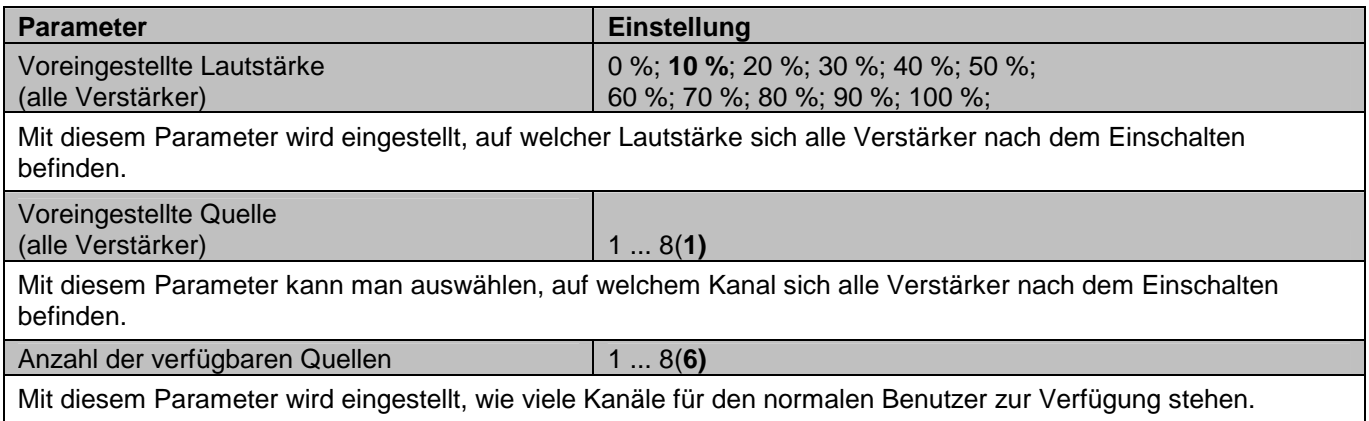

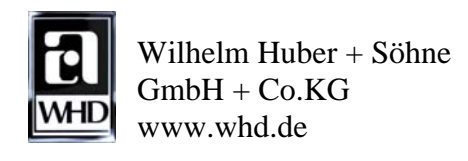

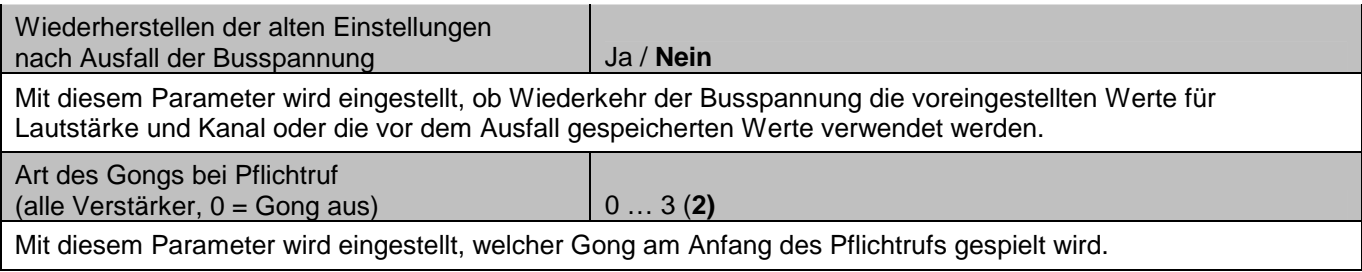

# 5.2 Parameterblatt "Einstellungen Verstärker 1"

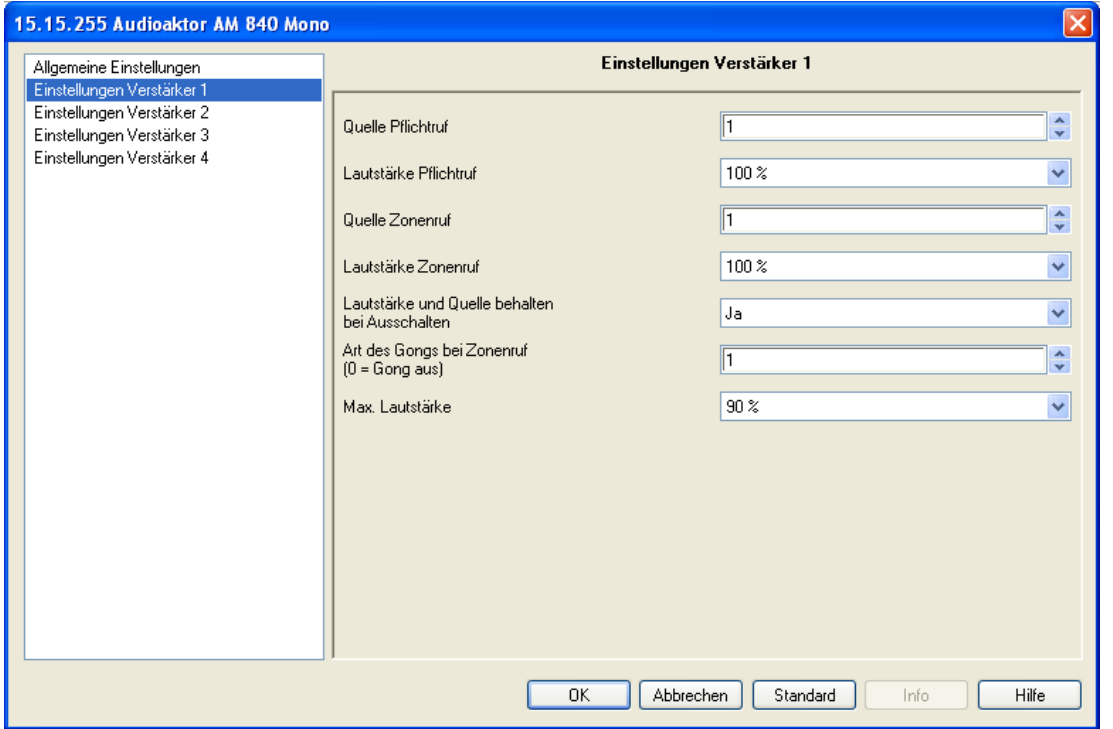

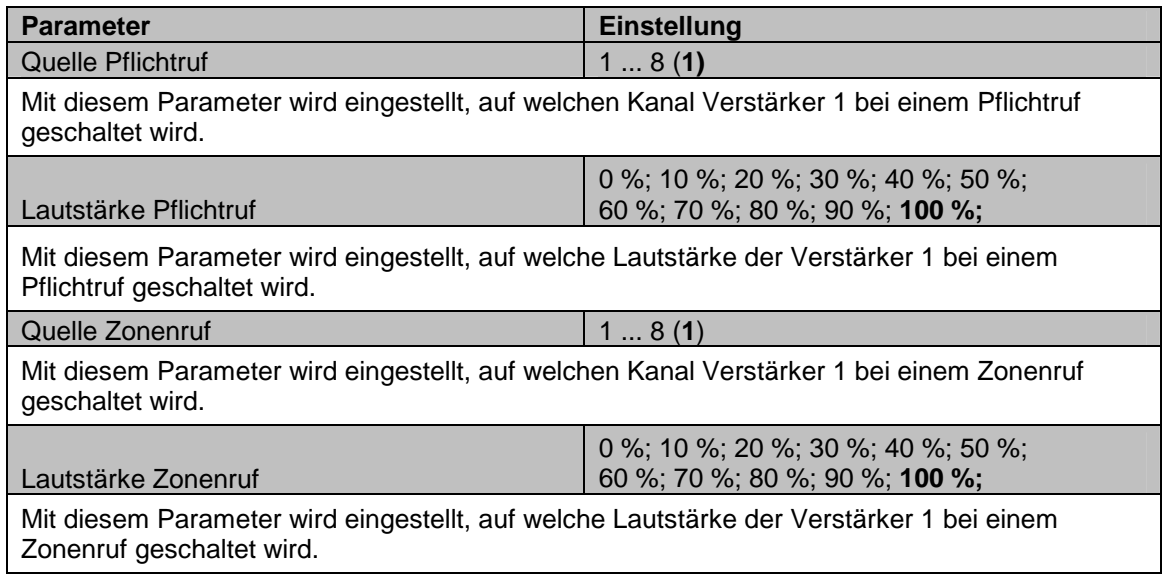

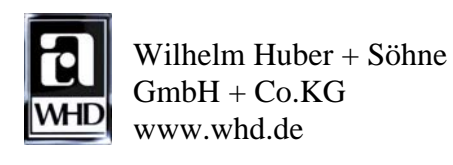

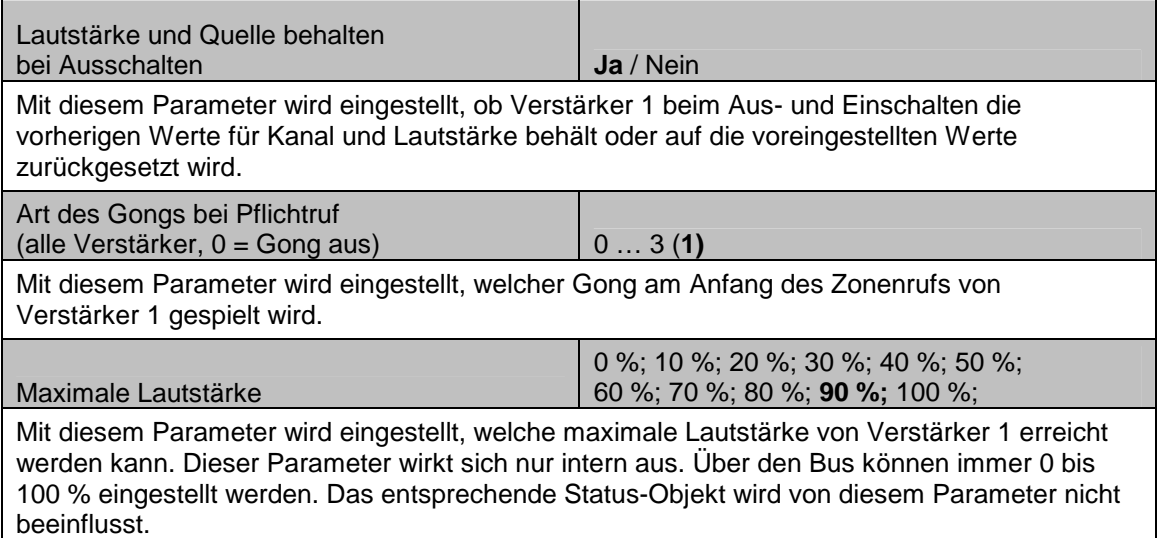

# 6 Applikationsbeschreibung Audio-Aktor AM 840 **stereo**

## 6.1. Kommunikationsobjekte

Folgende Abbildung zeigt eine Übersicht über die Applikation und ihre Kommunikationsobjekte, wie sie in der ETS3 dargestellt werden.

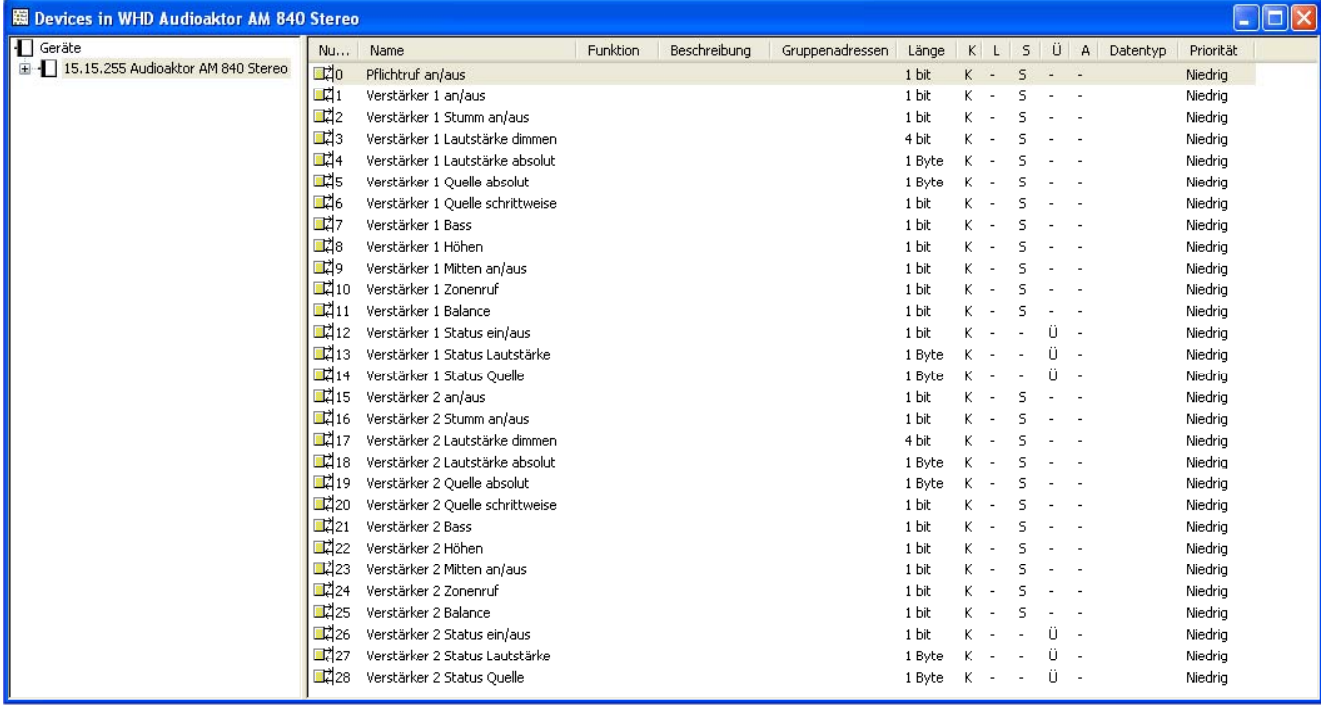

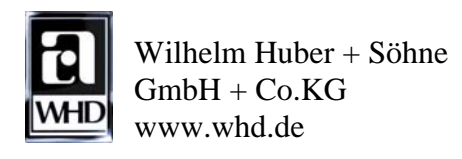

## 6.2 Allgemeine Kommunikationsobjekte

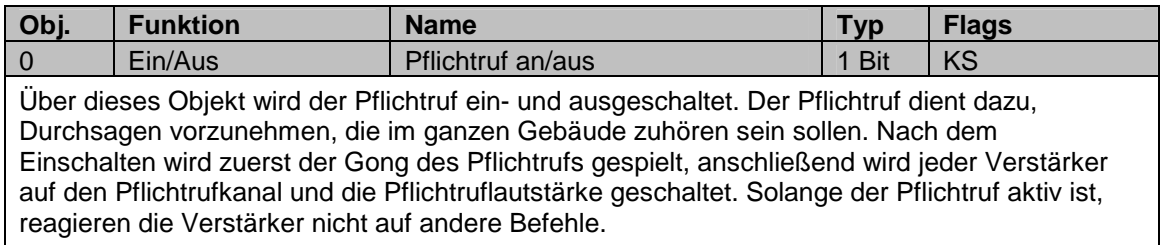

#### 6.3 Kommunikationsobjekte des Verstärker 1 + 2

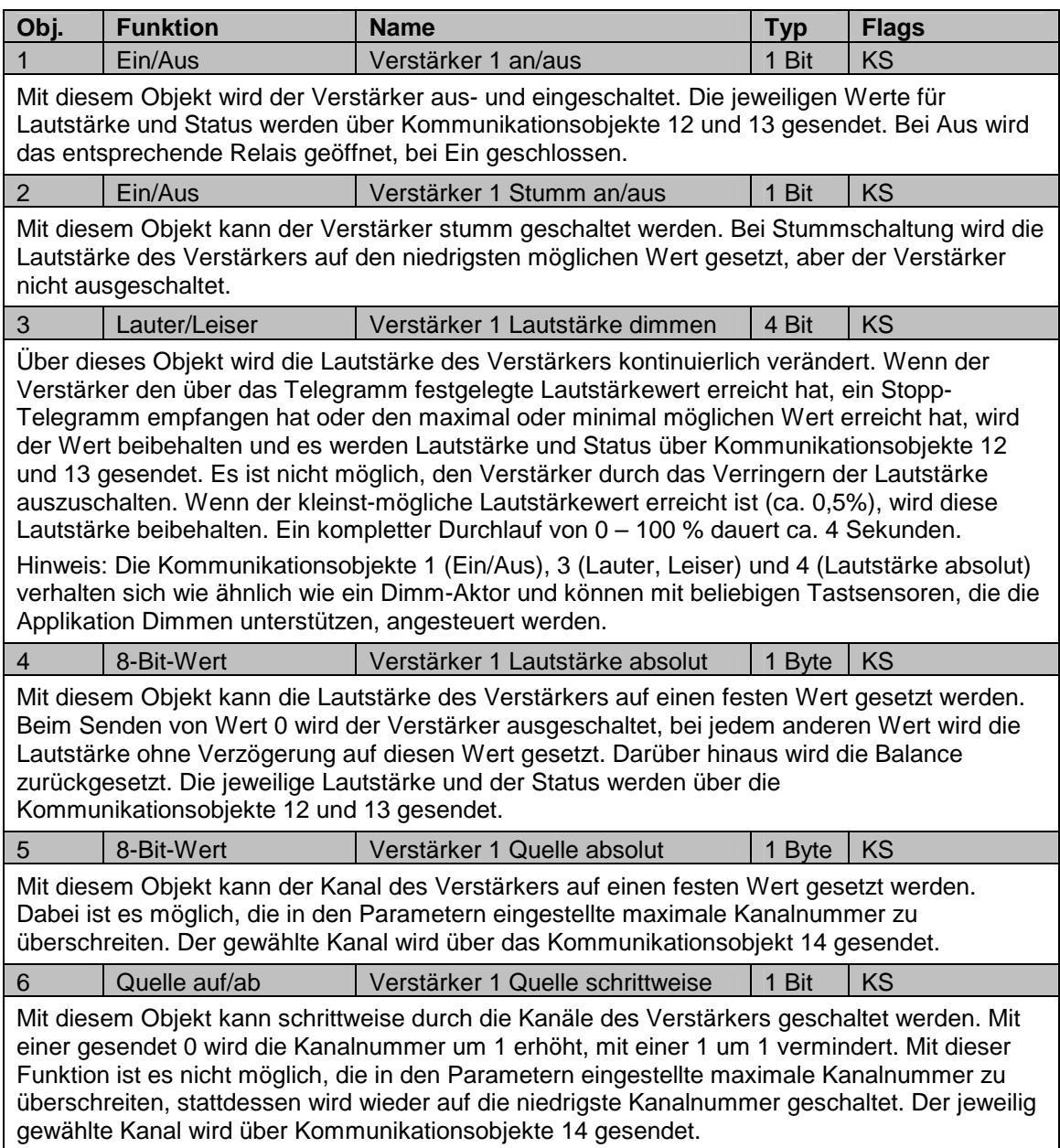

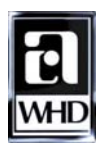

Wilhelm Huber + Söhne  $GmbH + Co.KG$ **MD** www.whd.de

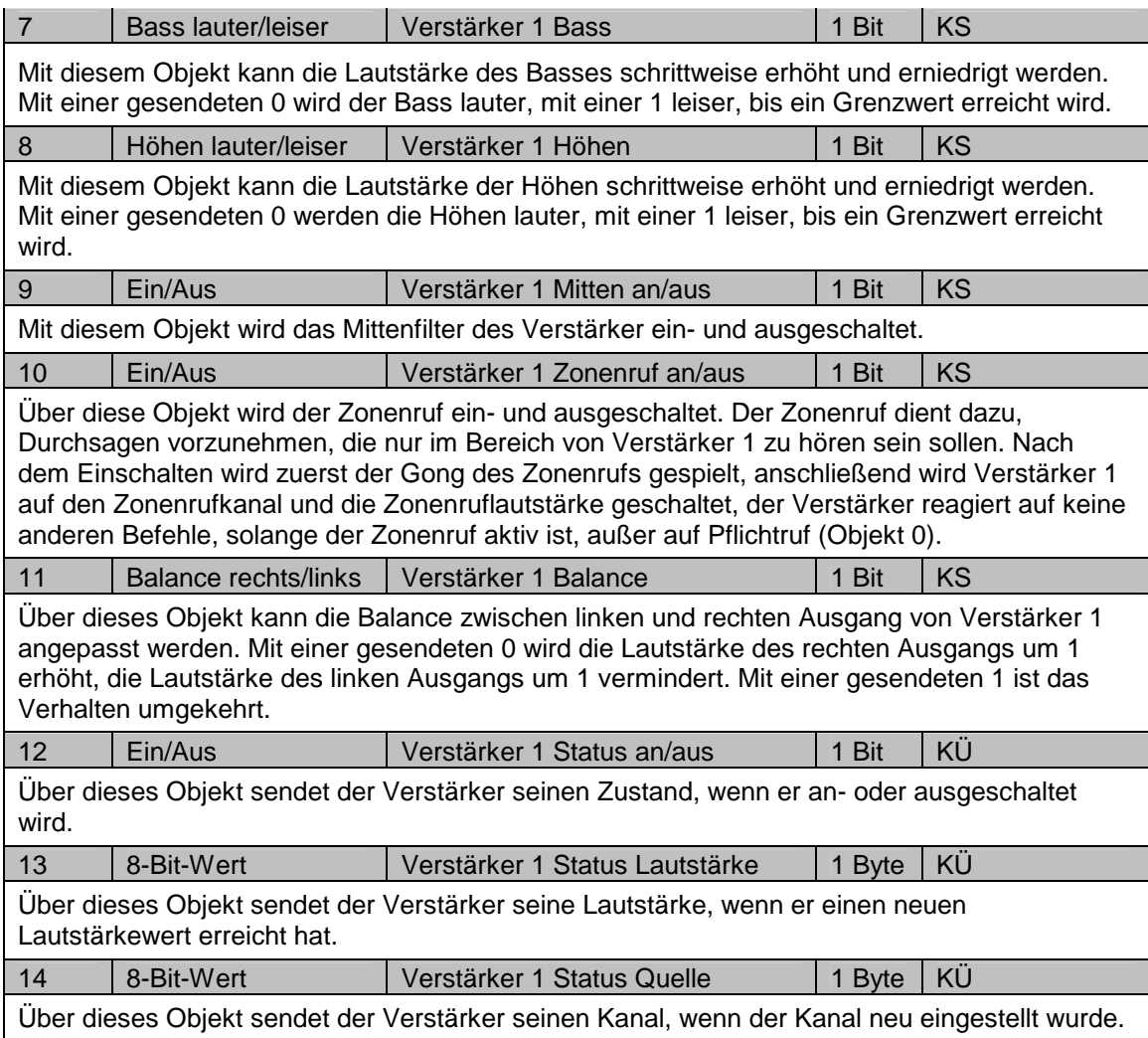

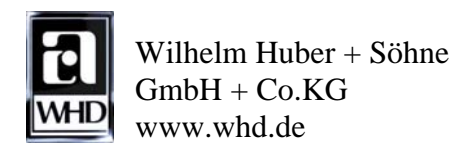

7 Parameter Die jeweiligen voreingestellten Werte sind **fett** dargestellt.

# 7.1 Parameterblatt "Allgemeine Einstellungen"

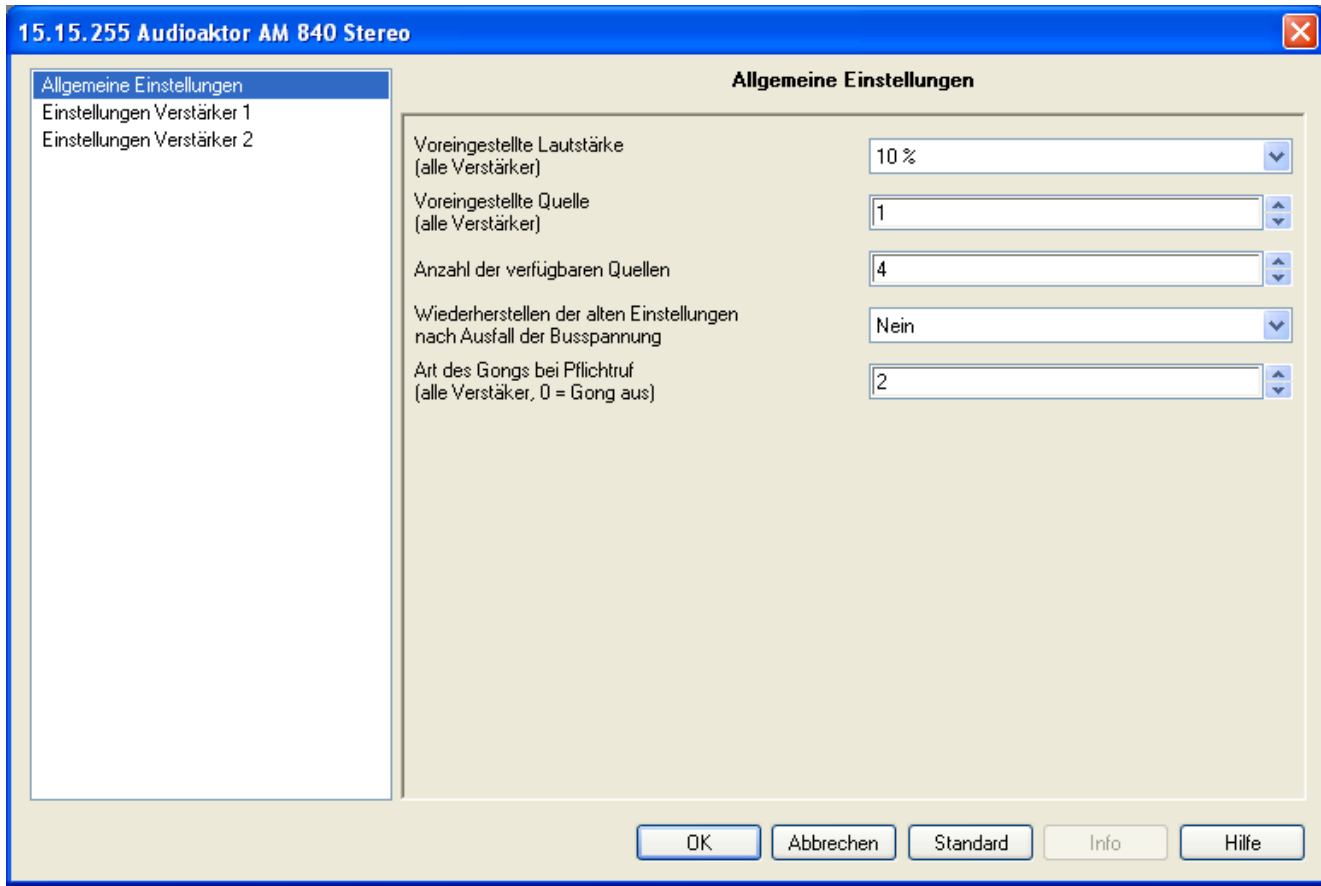

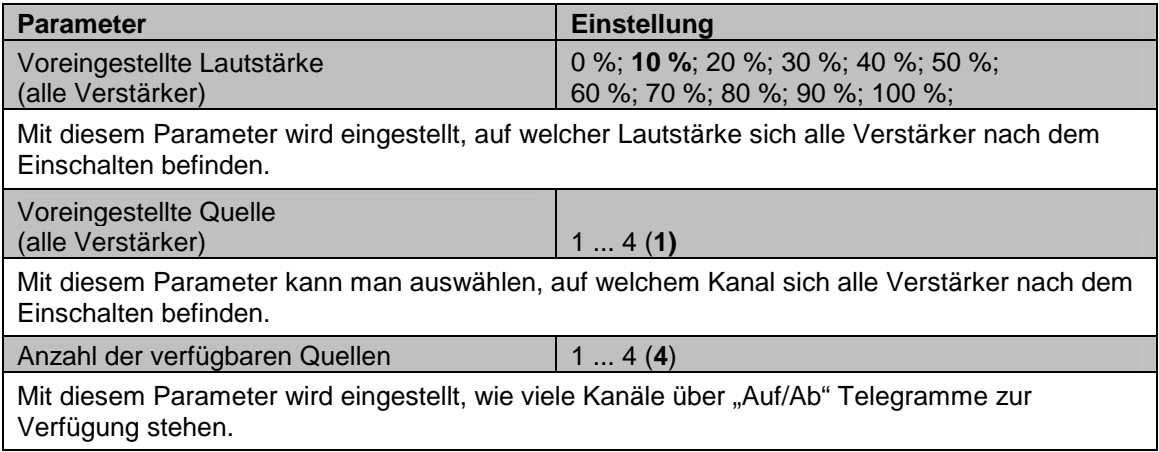

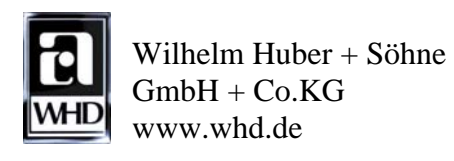

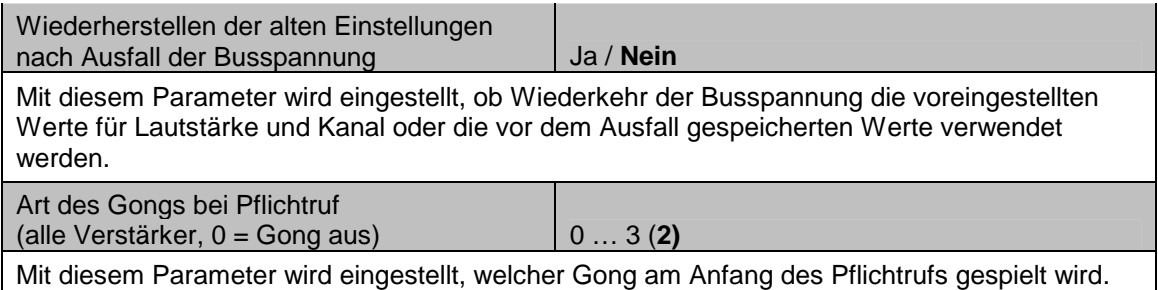

# 7.2 Parameterblatt "Einstellungen Verstärker 1"

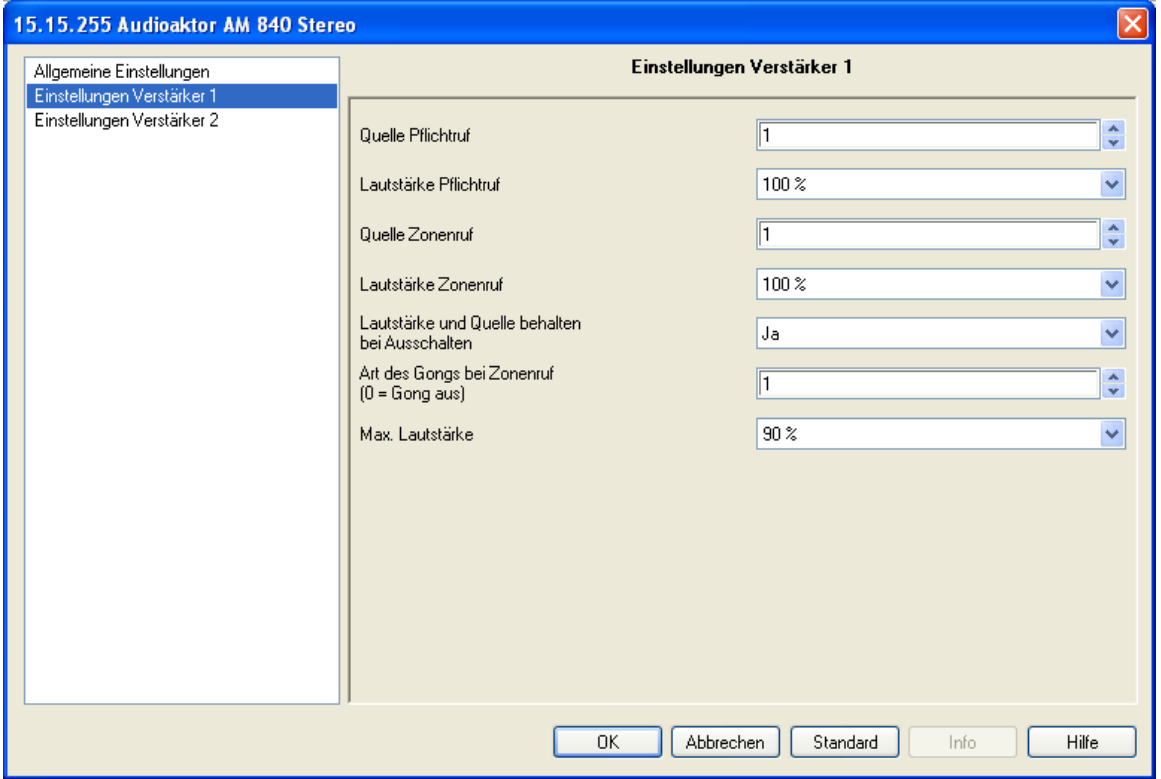

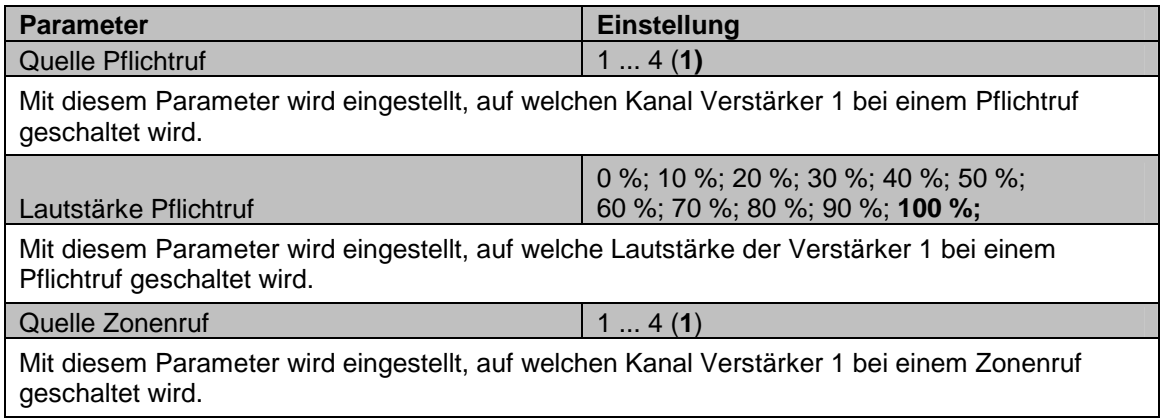

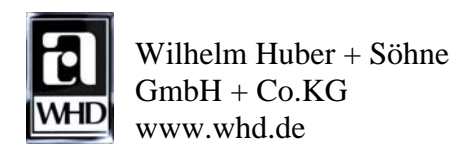

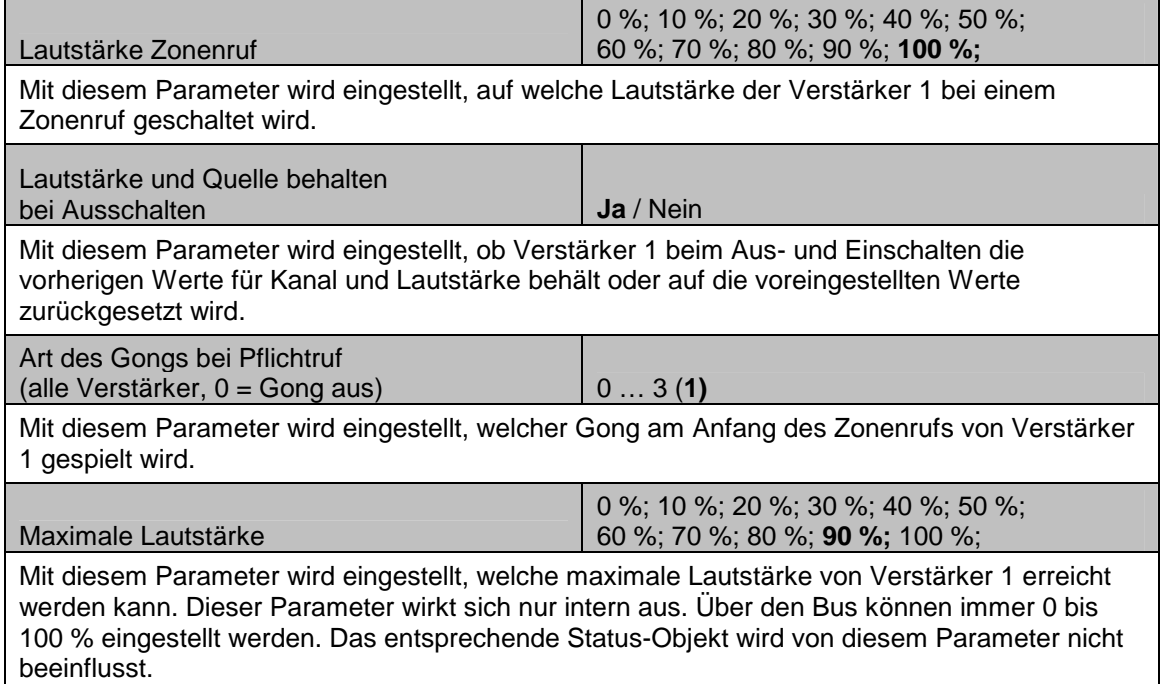

WHD, Wilhelm Huber + Söhne GmbH + Co. KG Bismarckstr. 19 D-78 652 Deißlingen, Germany

Phone: ++ 49 (0) 74 20 / 8 89-0 Fax: ++ 49 (0) 74 20 / 8 89-51 info@whd.de www.whd.de